## Transparencias de Redes de Ordenadores Tema 9 Nivel de Red: IP 2ª Parte - IP

Uploaded by

IngTeleco http://ingteleco.iespana.es

ingtelecoweb@hotmail.com

La dirección URL puede sufrir modificaciones en el futuro. Si no funciona contacta por email

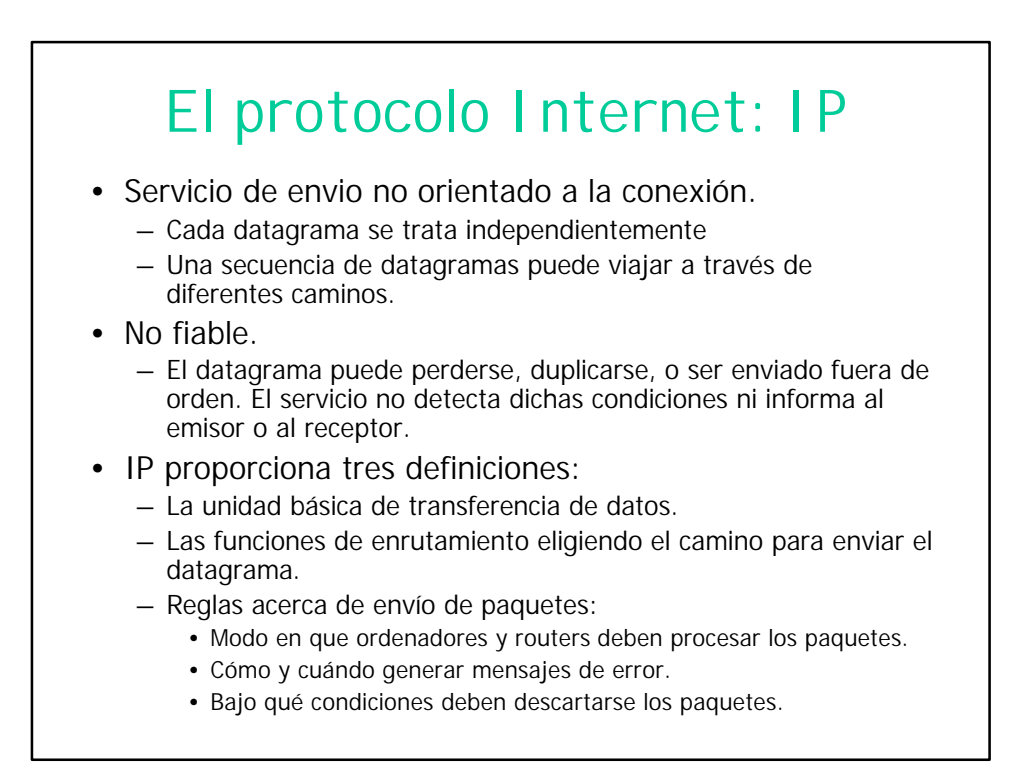

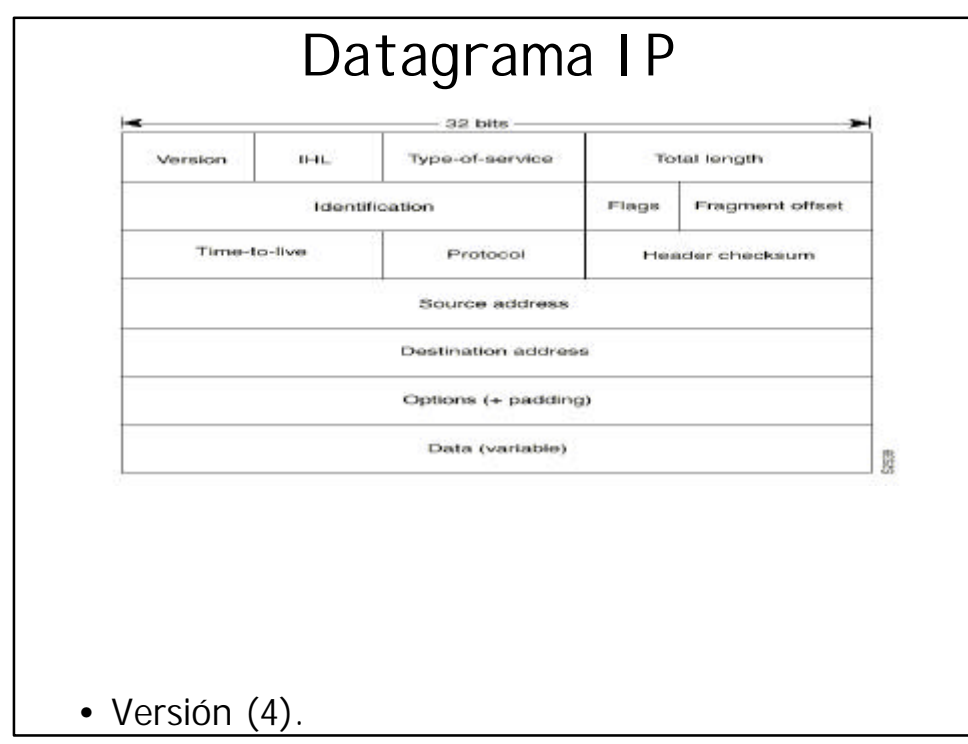

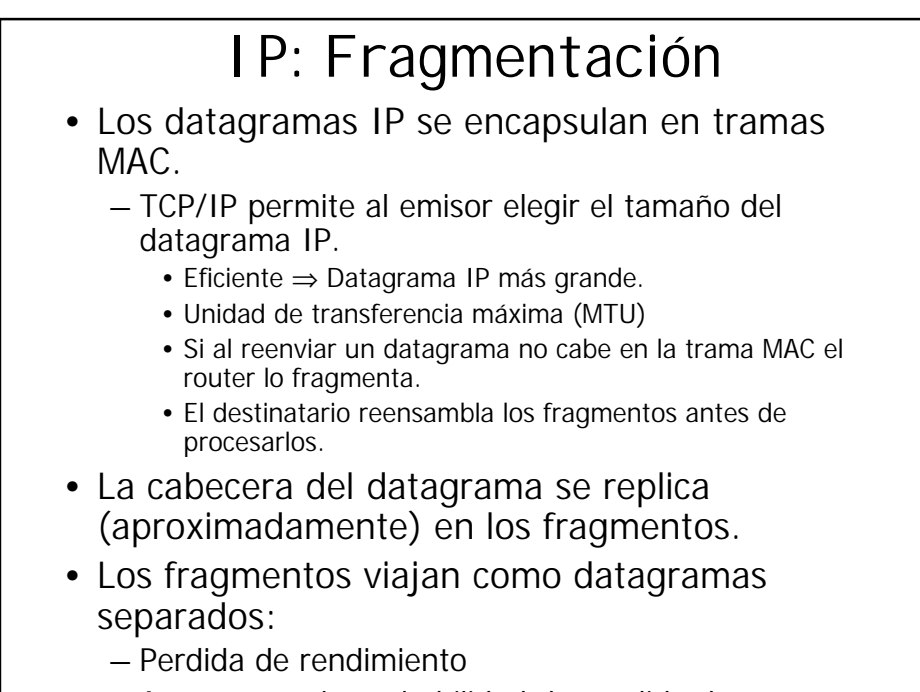

– Aumento en la probabilidad de perdida de un datagrama.

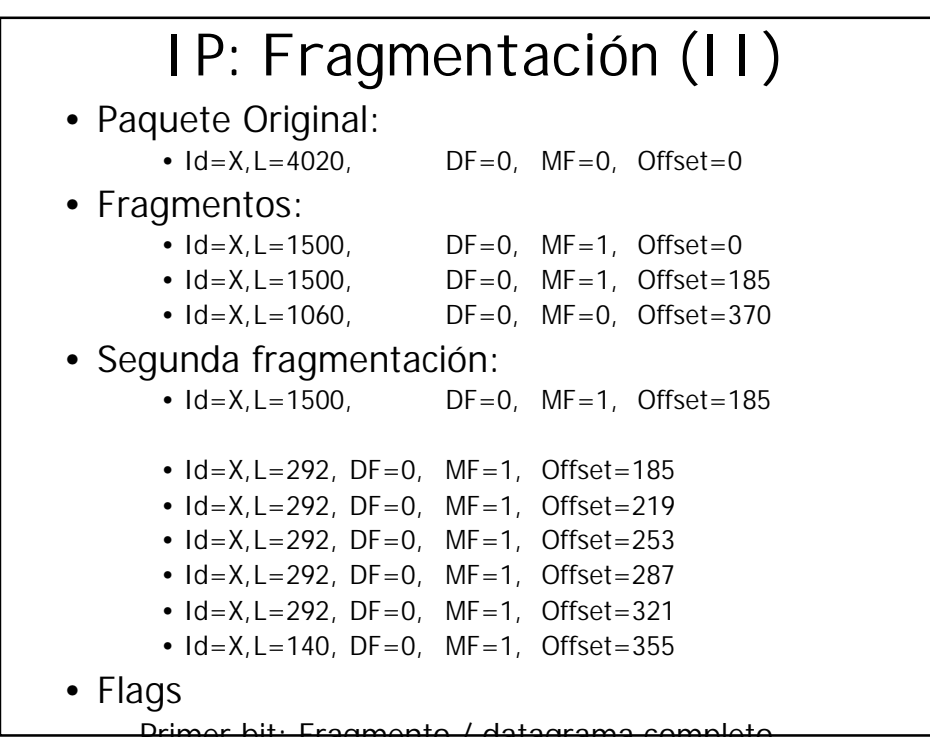

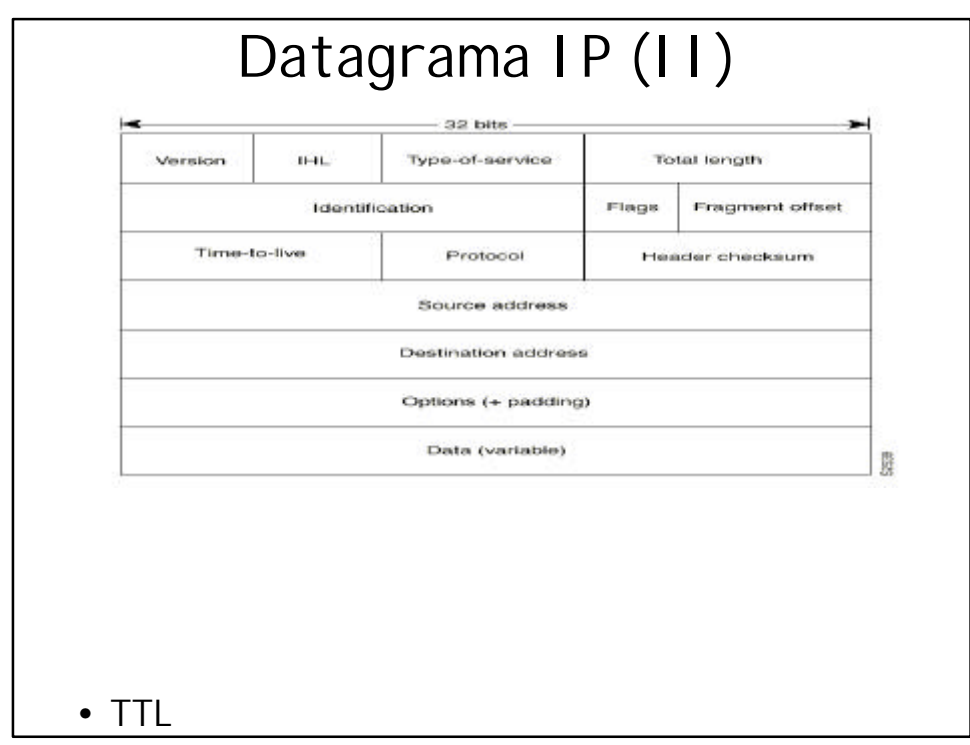

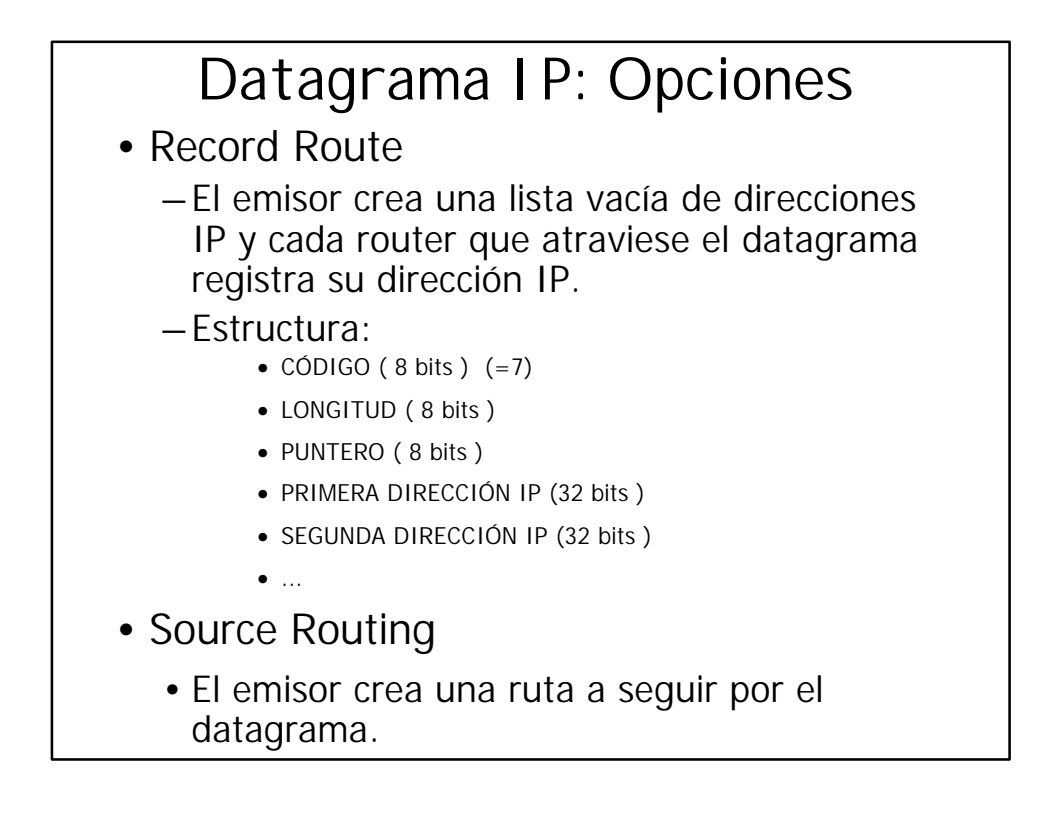

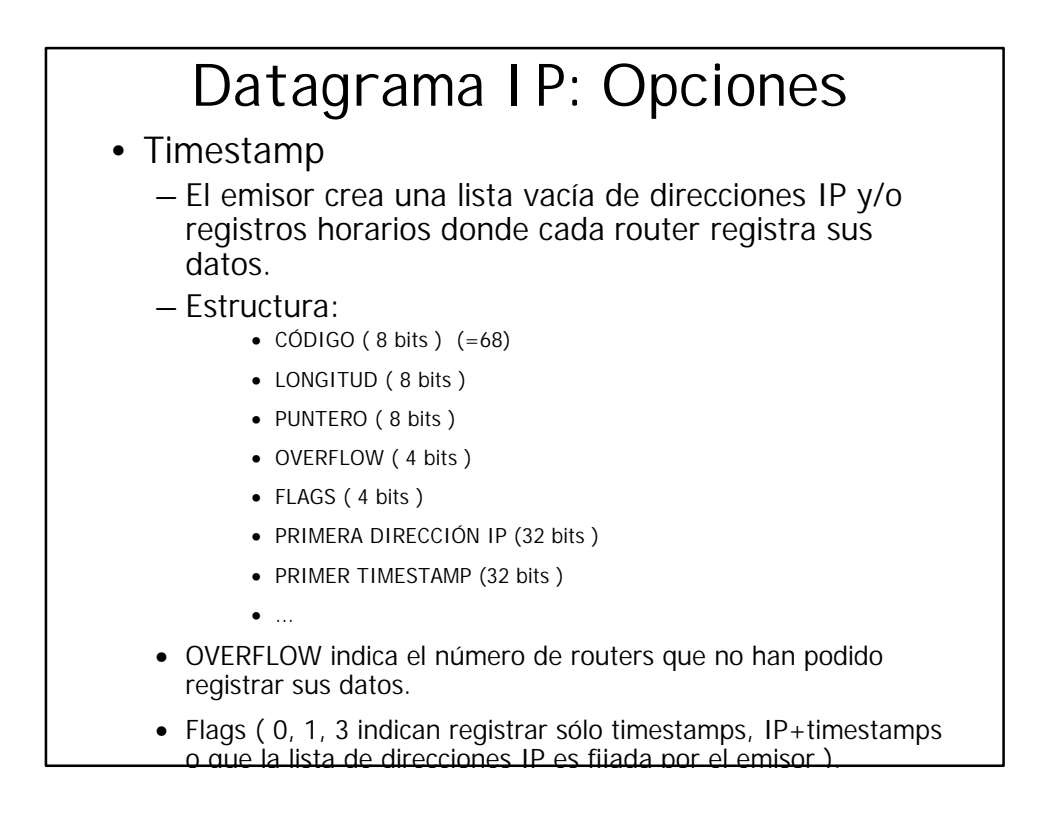

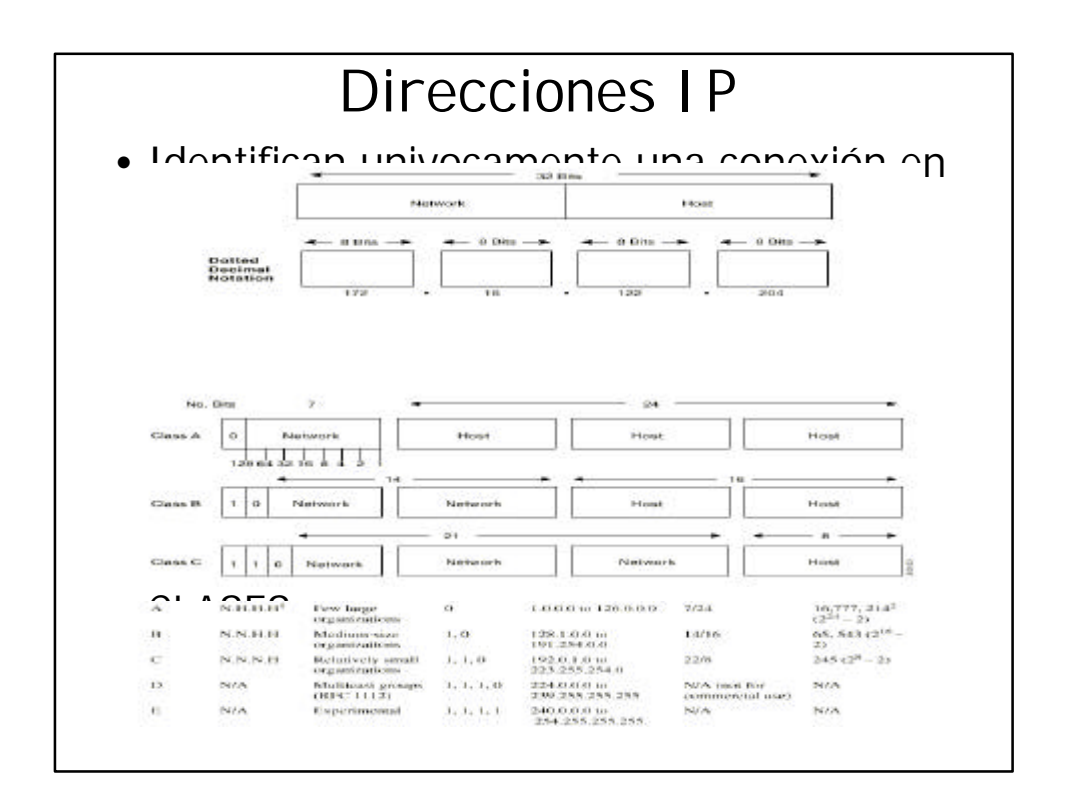

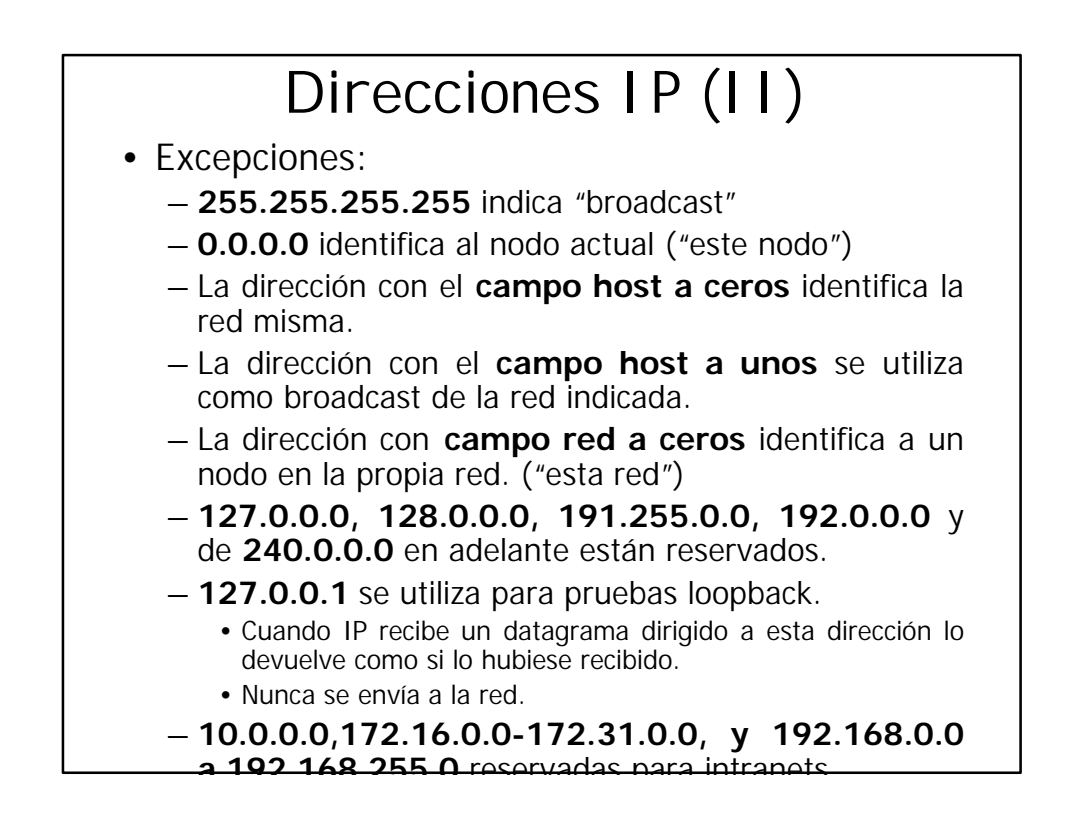

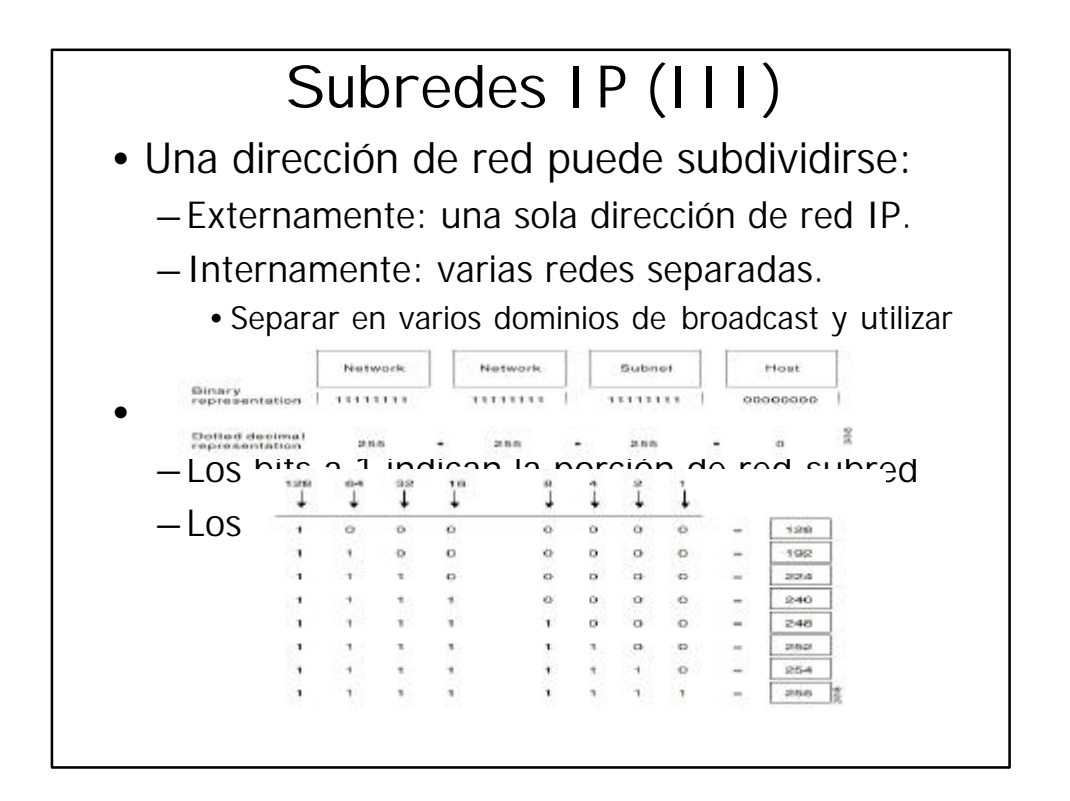

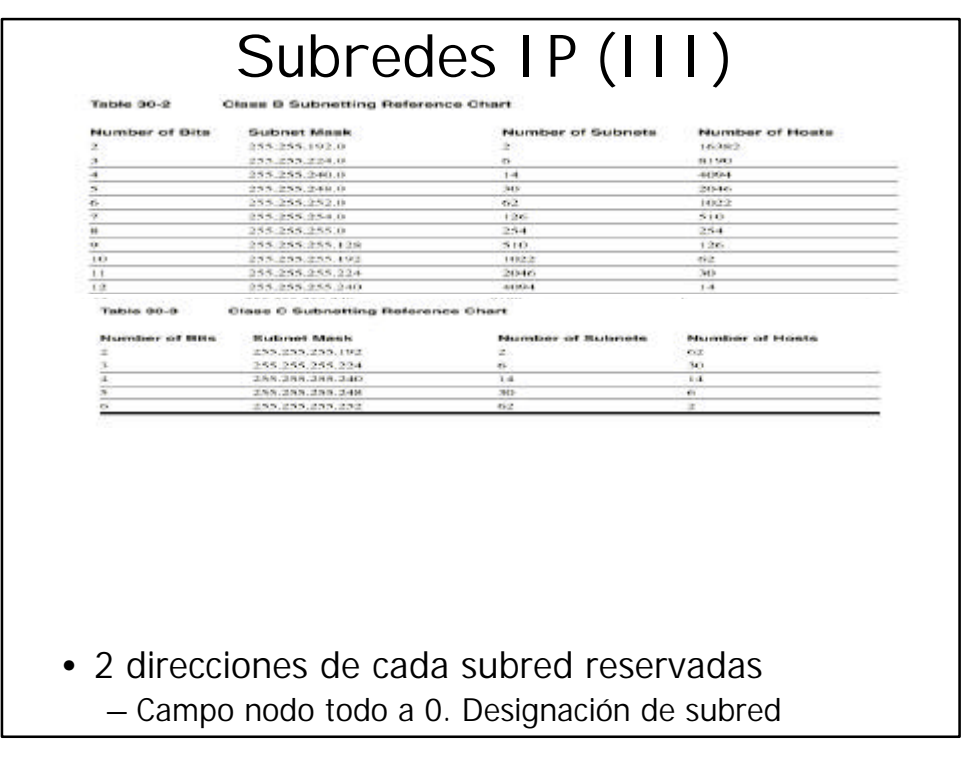

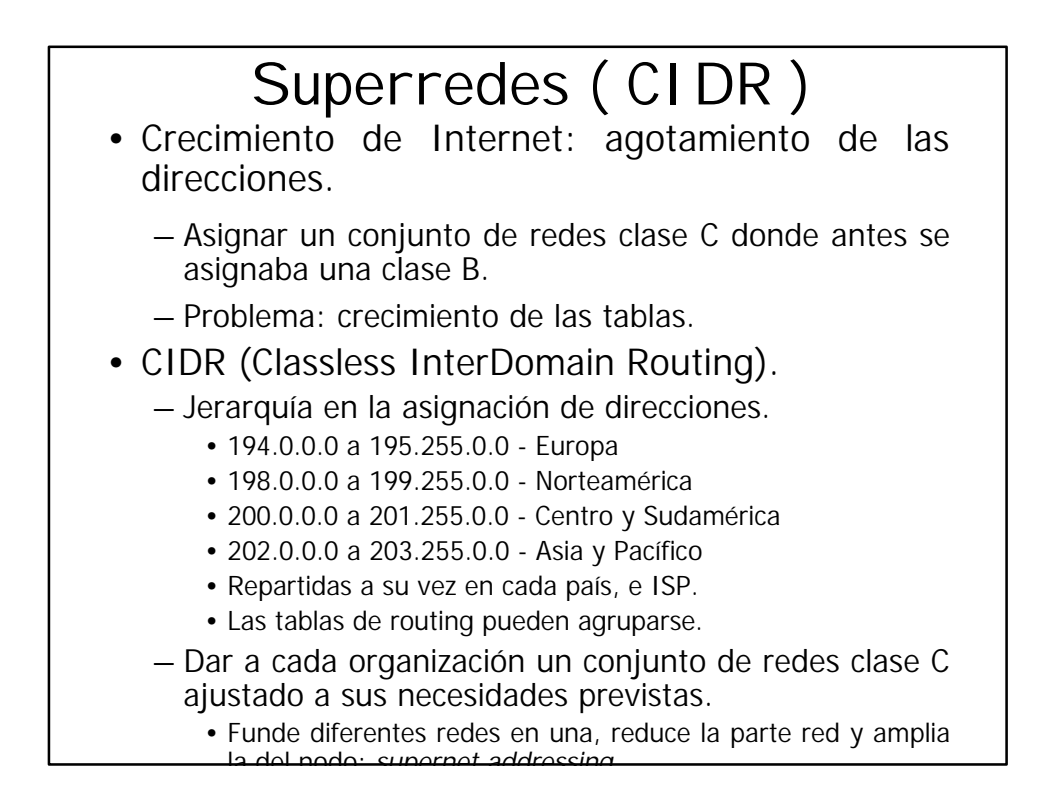

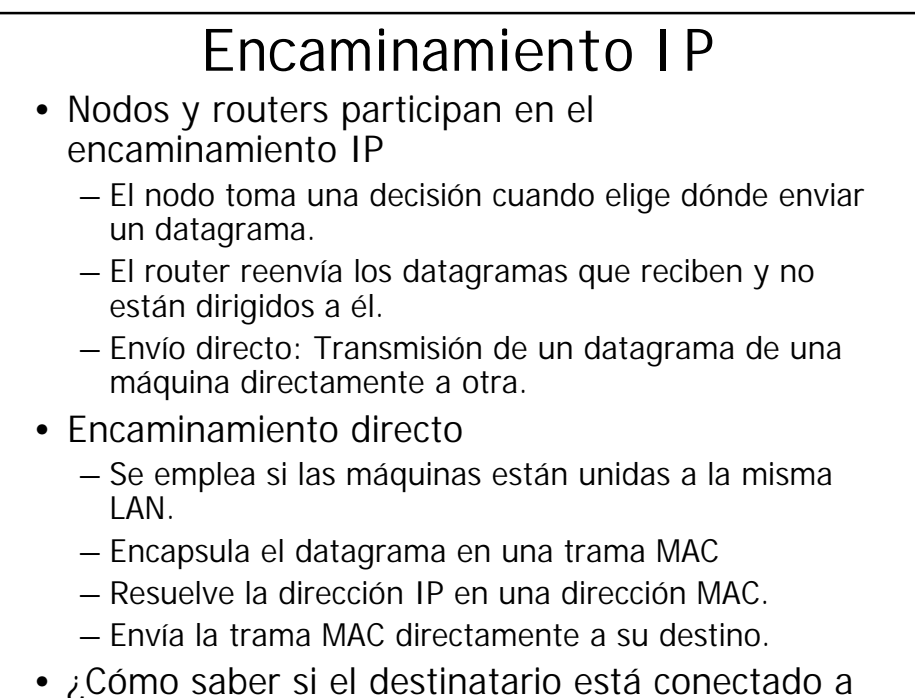

la misma red?

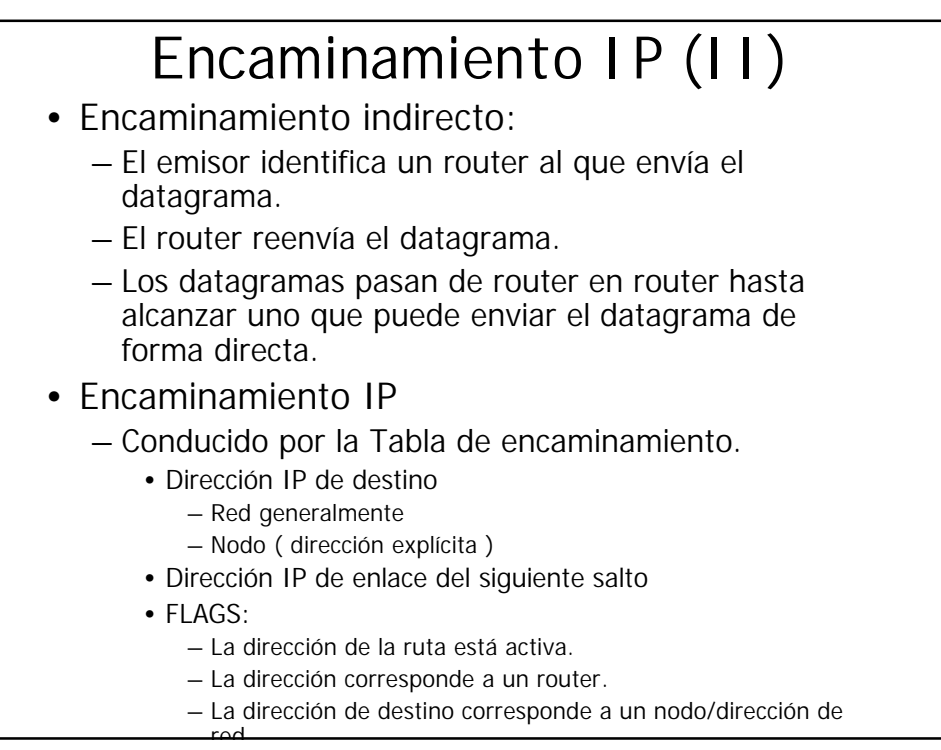

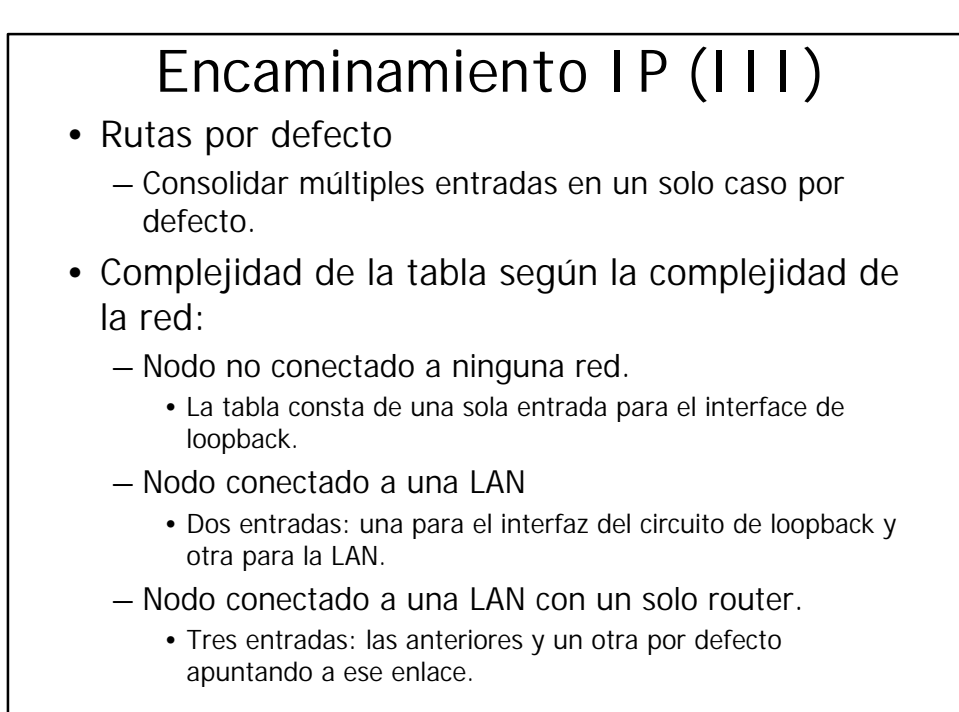

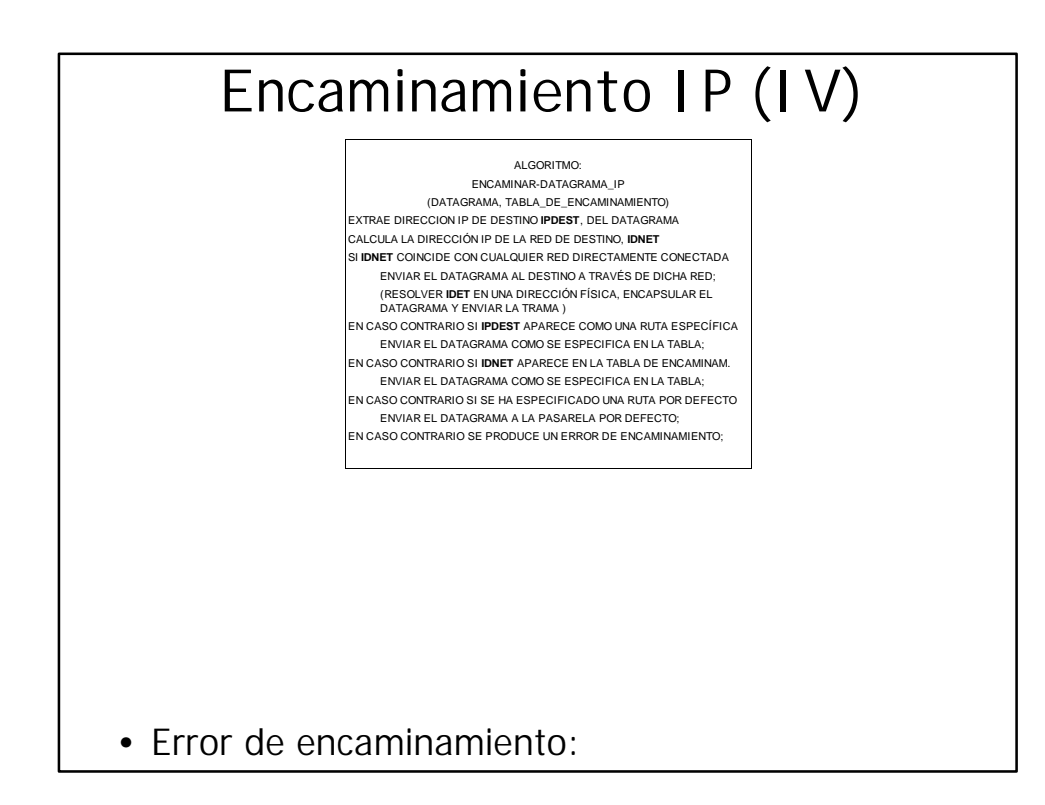